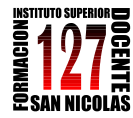

"INFORMÁTICA APLICADA A LA ENSEÑANZA DE LA QUÍMICA" – 3er año AÑO 2013

## **TRABAJOS PRÁCTICOS durante el año**

A continuación se definen los diferentes TRABAJOS PRÁCTICOS a realizar durante el ciclo lectivo, incluyendo fechas importantes para tener en cuenta:

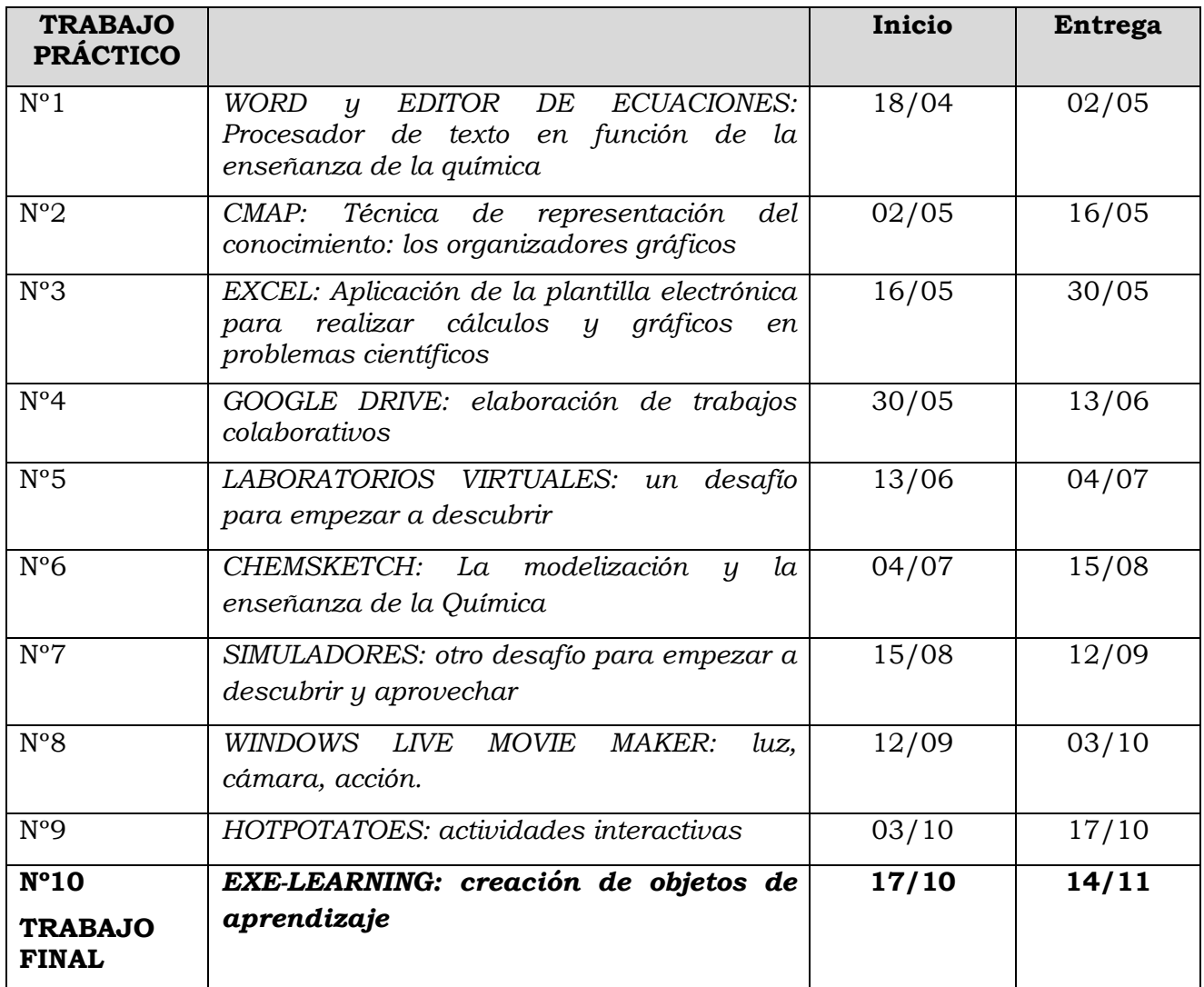

## **Recurso de la asignatura:**

CENTRAL VIRTUAL DE RECURSOS DIDÁCTICOS: <http://centralvirtual.webclic.es/>